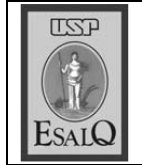

2003 atingiam patamar seme-

lhante, mas num cenário dife-

(Esalq/USP), em janeiro de cultura Luiz de Queiroz da Escola Superior de Agri-

## Milho tem o valor mais alto dos últimos cinco anos

cinco anos. Segundo o Centro são os mais altos em quase Os preços internos do milho produtores e indústrias com o dólar baixo, o que Cenário é de alta mesmo de Estudos Avançados em<br>Economia Aplicada (Cepea), que estocaram trouxe rentabilidade a Jane Miklasevicius e 26,61% no mercado de lotes. 24,95% no mercado de balcão pesquisa, o preço médio, de Ainda segundo o centro de dor de R\$ 1,80", diz o Cepea. 2003 com um câmbio ao re-3. Neste ano, os preços em o câmbio, ainda acima de R\$ pela valorização do milho era cipais fatores responsáveis rente do atual.<br>"Naquele ano, um dos prinmarço a outubro, subiu reais voltam aos valores de

sileira (Selic) é agora de sica de juros da economia bra-**RENTABILIDADE**<br>"Considerando que a taxa bá-

do milho deve ter sido rentámomento." vel para muitos produtores e toques da safra de verão até o indústrias que formaram es-11,25% ao ano, a valorização

Cepea. parcial é de R\$ 21,84/saca, alenquanto neste mês a média por exemplo, o preço médio ta de 37,9% ou cerca de R\$ Cepea, foi de R\$ 15,84/saca, 6/saca", descreve a análise do ço, segundo levantamento do do milho ao produtor em mar-"No Triângulo Mineiro,

EXPORTAÇÃO

Com a menor demanda para

exportação, os preços do mipartir de setembro, mas os ta e os consumidores internos vendedores reduziram a oferlho ficaram pressionados a toram obrigados a pagar mais

no mercado de balcão e de<br>3,5% no de lotes.● média de preços foi de 2,6% de acordo com o Cepea, a alta para conseguir fechar contra-<br>tos. Entre 18 e 25 de outubro,